# A Conceptual Modelling Approach to Visualising Linked Data

P.J. McBrien and A. Poulovassilis

CoopIS 2019

## **Motivation**

There are numerous Linked Open Datasets published on the Web

Many possible data visualisations may be appropriate for a user's given exploration or analysis task over a dataset

> Users may find it difficult to identify specific visualisations that meet their

needs We address this by defining "visualisation patterns" expressed in OWL, semantically characterising groups of common data visualisations

We also define a SPARQL query template corresponding to each visualisation pattern

Users formulate SPARQL queries to extract the data to be visualised (directly, or through a visual query tool)

The set of OWL visualisation patterns and SPARQL query templates are used to analyse the data and the user's query, and to generate a focussed set of recommendations of possible visualisations

## Motivating Example

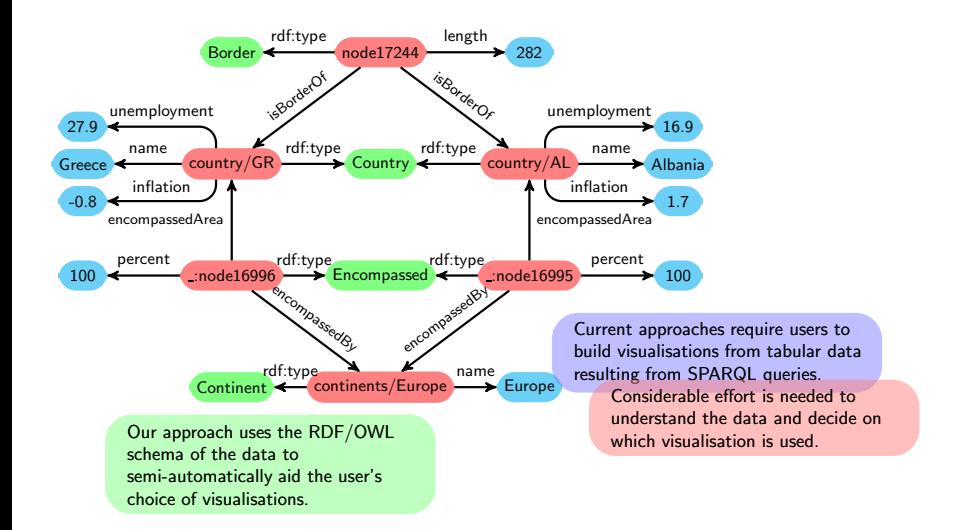

# Motivating Example

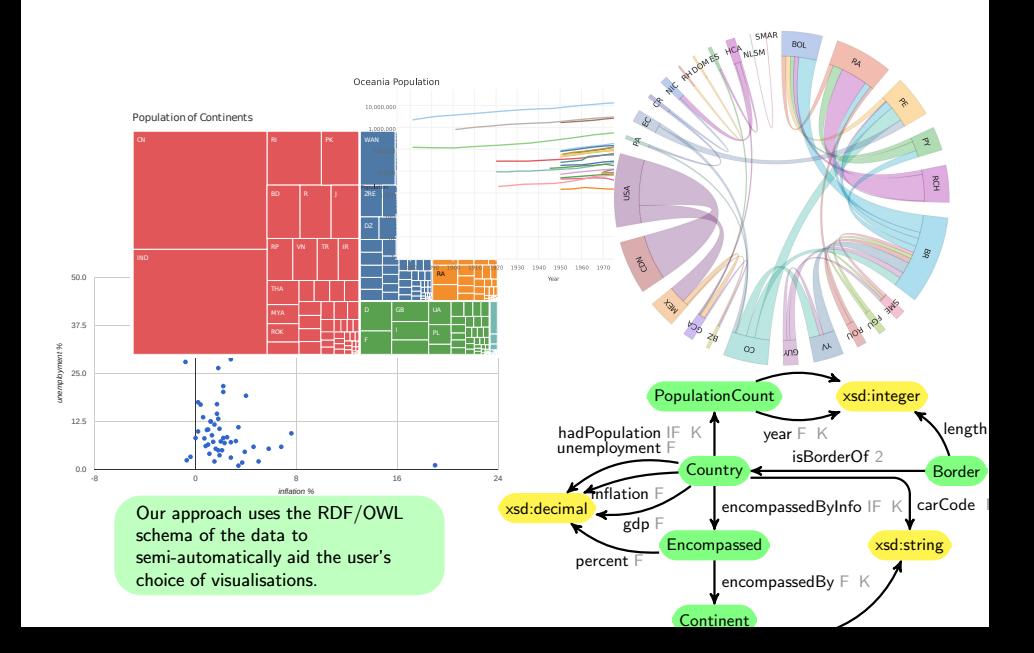

## Preliminaries

## Visualisation Schema Patterns

Class with Key Data Property Two Classes with a Functional Property Two Classes with a Key Functional Property Three Classes with Functional Properties

## **Transformations**

Functional Subqueries Denormalisation

## Conclusions

# Dimensions of a Visualisation

The elements of a visualisation are often classified in the Visualisation literature as:

- $\blacktriangleright$  marks e.g. points, lines, areas
- $\blacktriangleright$  channels e.g. colour, length, shape, coordinate, texture

In our approach, each functional data or object property is associated with a dimension of the visualisation.

Dimensions are of two types:

- $\triangleright$  discrete dimensions which map to a mark or a channel
- $\triangleright$  scalar dimensions which map to a channel

## Discrete Dimension Example

continent.name={'Europe','Asia','Australia/Oceania','Africa','America'}

# Dimensions of a Visualisation

The elements of a visualisation are often classified in the Visualisation literature as:

- $\blacktriangleright$  marks e.g. points, lines, areas
- $\blacktriangleright$  channels e.g. colour, length, shape, coordinate, texture

In our approach, each functional data or object property is associated with a dimension of the visualisation.

Dimensions are of two types:

- $\triangleright$  discrete dimensions which map to a mark or a channel
- $\triangleright$  scalar dimensions which map to a channel

## Scalar Dimension Example

borders.length={0.34,1.20,3.2,4.40,6.30.9.00,9.60,. . . ,5150,6846,8893}

## Pattern 1: Class with Key Data Property

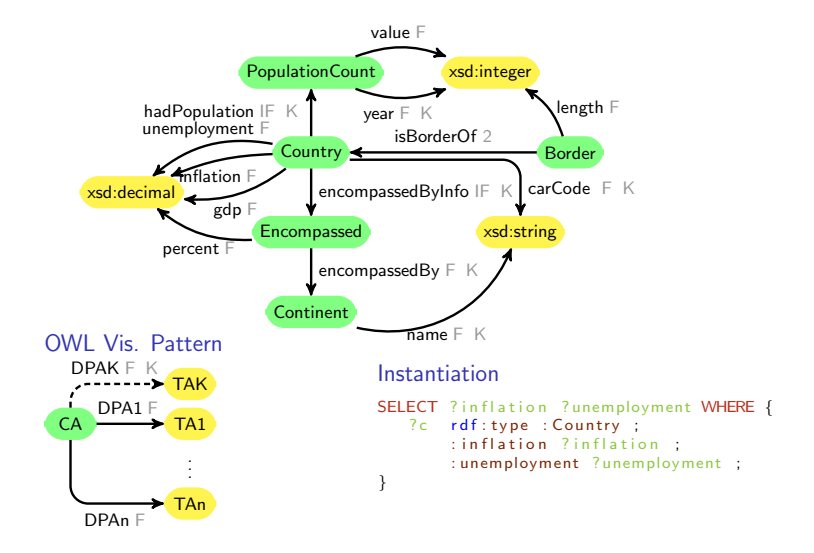

## Pattern 1: Class with Key Data Property

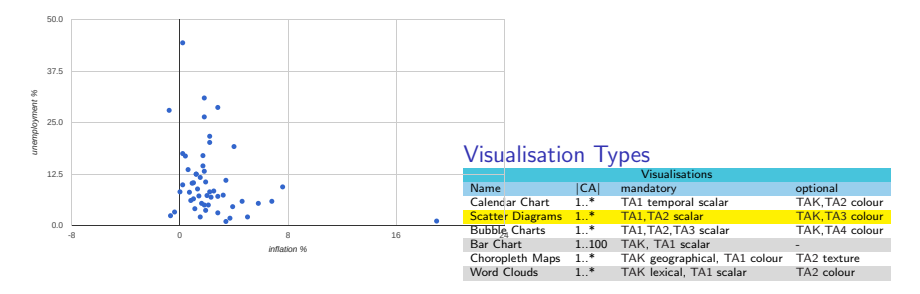

```
SPARQL Template
```

```
SELECT ?TAK ?TA1 ?TAn WHERE {
   ?CA rdf:tvpe : CA :
        :DPK ?TAK ;
        : DPA1 ?TA1 ;
        . . .
        : DPAn ?TAn .
}
```
#### Instantiation

```
SELECT ? inflation ? unemployment WHERE {
   ?c rdf:type : Country ;
       : inflation ? inflation ;
       : unemployment ? unemployment ;
}
```
## Overall Matching Process

A system implementing our approach would match the user's query against the SPARQL query pattern corresponding to each group of visualisations

The system would then validate the corresponding OWL visualisation pattern(s) against the RDFS/OWL statements in the data relating to classes/properties mentioned in the user's

query The matching group(s) of visualisations would be checked against the data for the additional constraints relating to individual visualisations The matching visualisations would be

offered to the user as possible alternatives for generating their visualisation

## Pattern 2: Two Classes & Functional Property

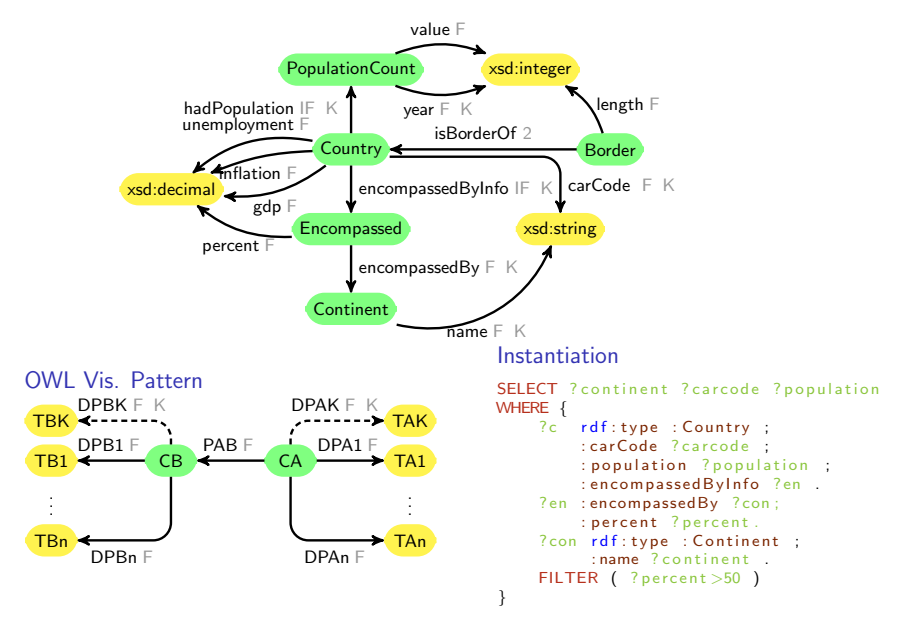

## Pattern 2: Two Classes & Functional Property

#### Population of Continents

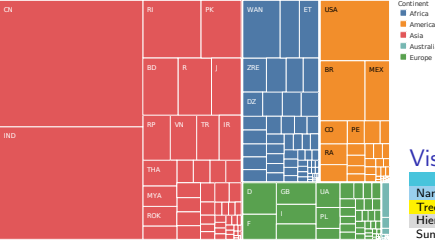

#### SPARQL Template

}

```
SELECT ?TBK ?TAK ?TA1 ?TAn ?TB1 ?TBn WHERE {
   ?CA rdf:type :CA;
        :DPAK ?TAK ;
        : DPA1 ?TA1 ;
        . . .
        : DPAn ?TAn .
   ?CB rdf:type :CB ;
       :DPBK ?TBK ;
        : DPB1 ?TB1 ;
        . . .
        : DPBn ?TBn .
   ?CA :PAB ?CB .
```
#### Visualisation Types

Asia Australia/Oceania

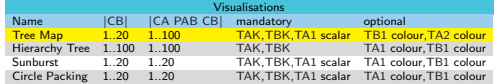

#### Instantiation

```
SELECT ? continent ? carcode ? population
WHERE \left\{\begin{array}{c} 7 \end{array}\right\}rdf: tvne : Country :
           : carCode ? carcode :
           : population ? population ;
           : encompassed ByInfo ? en .
     ? en : encompassedBy ? con ;
           : percent ? percent.
     ? con rdf: type : Continent ;
            : name ? continent .
     FILTER ( ? percent >50 )
}
```
## Pattern 3: Two Classes & Key Functional Property

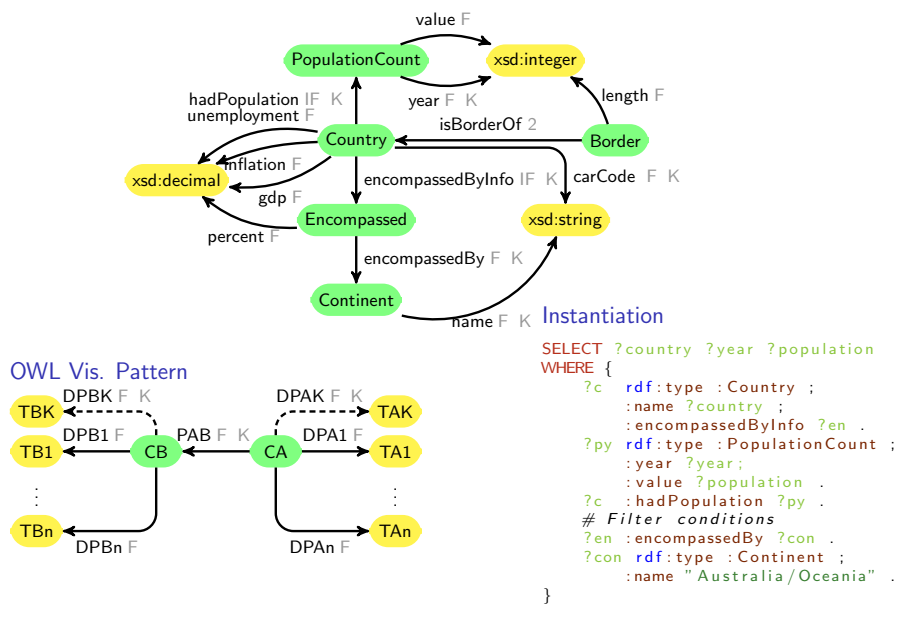

## Pattern 3: Two Classes & Key Functional Property

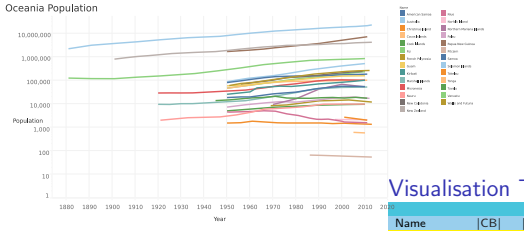

#### Visualisation Types

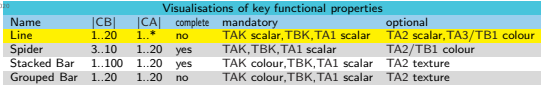

#### SPARQL Template

```
SELECT ?TBK ?TAK ?TA1 ?TAn ?TB1 ?TBn WHERE {
   ?CA rdf : true : CA ::DPAK ?TAK ;
        : DPA1 ?TA1 ;
        . . .
        : DPAn ?TAn .
   ?CB rdf:type : CB ;
        :DPBK ?TBK ;
        : DPB1 ?TB1 ;
        . . .
        : DPBn ?TBn .
   ?CA :PAB ?CB .
}
```
#### Instantiation

```
SELECT ? country ? year ? population
WHERE \left\{\begin{array}{c} 7 \end{array}\right\}rdf:tvpe : Country :
          : name ? country :: encompassedByInfo ?en .
     ? py rdf: type : Population Count ;
          : year ? year :
          : value ? population .
     ?c : had Population ? py .
     # Filter conditions
     ? en : encompassedBy ? con .
     ? con rdf: tvpe : Continent :
          : name " Australia / Oceania" .
}
```
## Pattern 4: Three Classes & Functional Properties

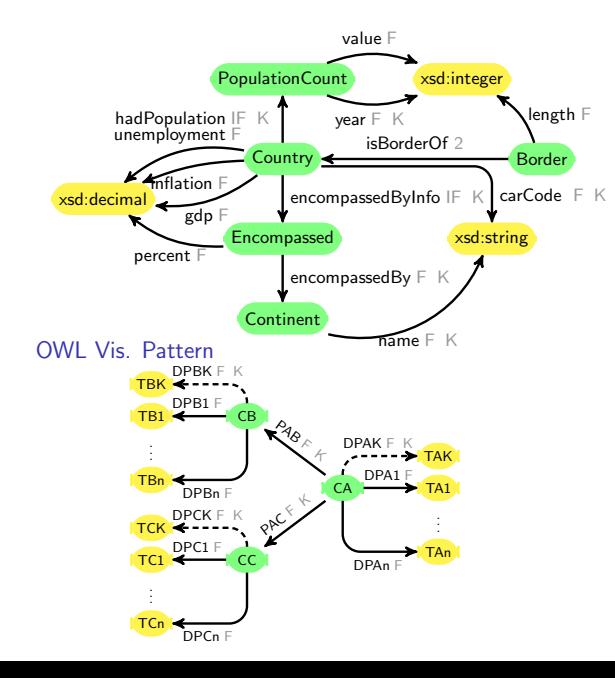

# Pattern 4: Three Classes & Functional Properties

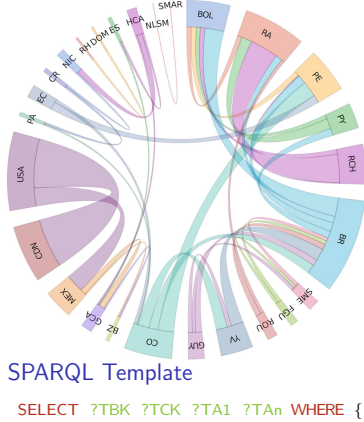

```
?CA rdf:tvpe : CA :
    :PAB ?CB ;
    :PAC ?CC ;
    : DPA1 ?TA1 ;
    . . .
    : DPAn ?TAn .
?CB rdf:type : CB ;
    :DPBK ?TBK .
?CC rdf:type :CC ;
    :DPCK ?TCK .
```
}

#### Visualisation Types

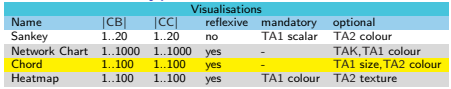

#### Instantiation

```
SELECT ? country1 ? country2 ? length WHERE {
    ?b rdf:tvpe : Border :
       : is Border Of ?c1 :
       \cdot is Border Of 2c2: length ? length .
    ?c1 rdf:tvpe : Country :
        : carCode ? country1.
    ?c2 rdf:type : Country ;
         : carCode ? country2.
    # Filter conditions
    FILTER ( ? country1 < ? country2 )
```
# Transformations: Functional Subqueries

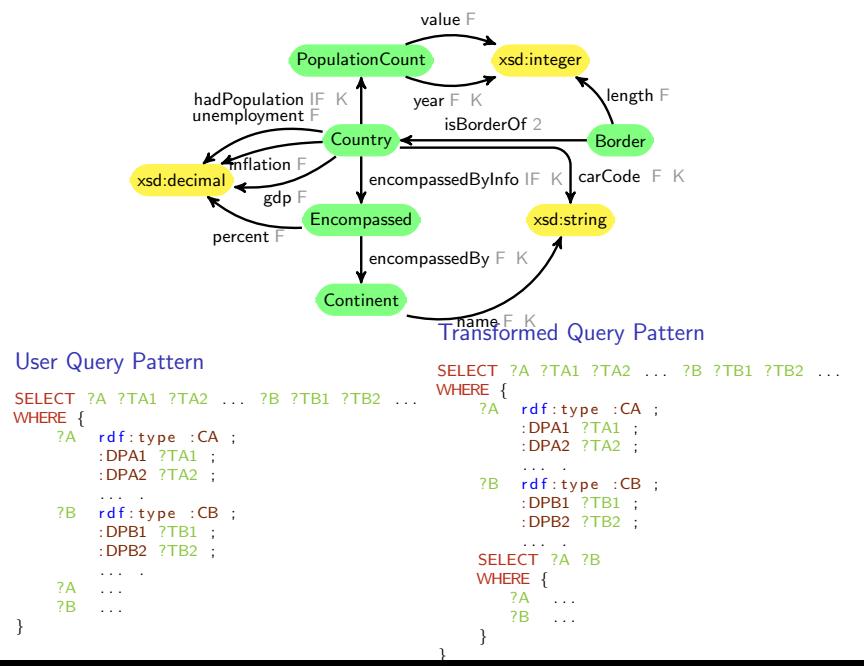

# Transformations: Functional Subqueries

Population of Continents

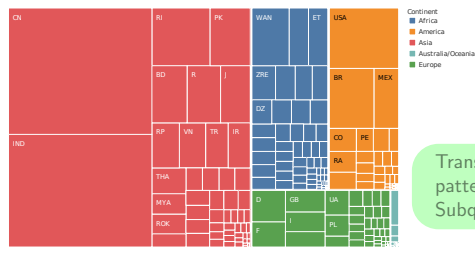

#### User Query

```
SELECT ? continent ? carcode ? population
WHERE {
     ?c rdf:type : Country ;
          : carCode ? carcode ;
          : population ? population :
         : encompassed ByInfo ? en .
     ? en : encompassedBy ? con ;
          : percent ? percent.
     ? con rdf: tvpe : Continent :
           : n = \frac{1}{2} \text{ continuous}FILTER ( ? percent >50 )
}
```
Transformed query matches query visualisation pattern 2 Subquery represents a functional object property

## Transformed Query

}

```
SELECT ? continent ? carcode ? population
WHERE \left\{\begin{array}{c} 1 \end{array}\right\}rdf:type : Country ;
          : carCode ? carcode :
          : population ? population .
     ? con rdf: tvpe : Continent :
            : name ? continent .
     SELECT 2c 2con
     WHERE {
         ?c : encompassed ByInfo ? en .
         ? en : encompassedBy ? con ;
              : percent ? percent.
         FILTER (2 \cdot 2) percent >50 )
     }
```
# Transformations: Denormalisation

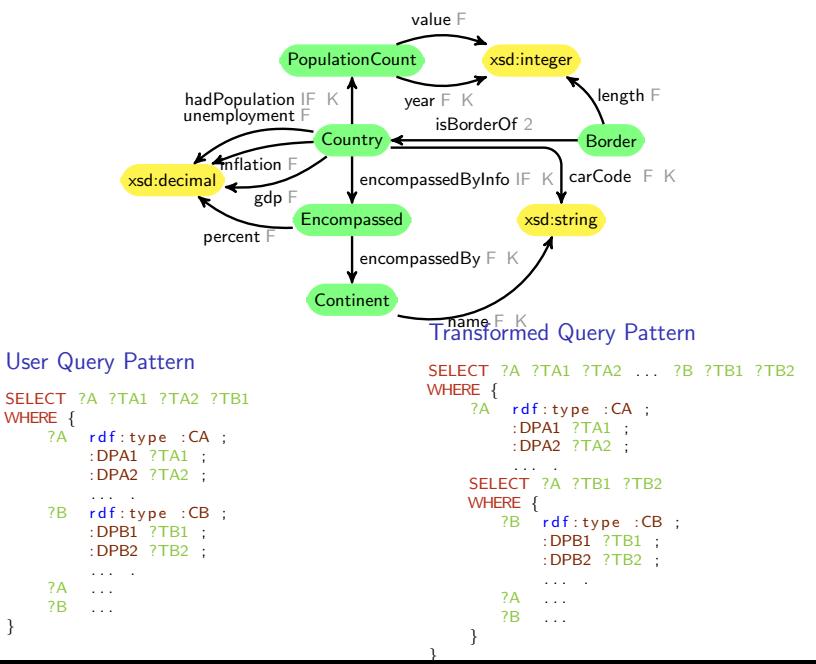

# Transformations: Denormalisation

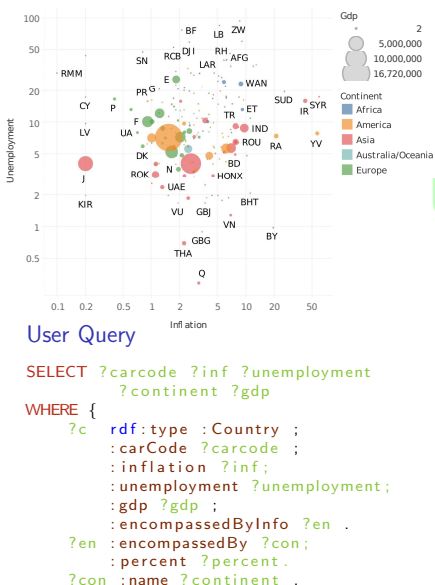

FILTER  $($  ? percent  $>50$  )

Inflation v Unemployment

Transformed query matches query visualisation pattern 1 Subquery represents a functional data property

#### Transformed Query

}

```
SELECT ? carcode ? inf ? unemployment
            ? continent ? gdp
WHERE \left\{\n \begin{array}{c}\n 2\n \end{array}\n\right\}rdf : tvne : Country :
          : carCode ? carcode ;
          : inflation ? inf:
          : unemployment ? unemployment ;
          : gdp ? gdp .
     SELECT ?c ? continent
     WHERE {
         ?c : encompassed ByInfo ? en .
         ? en : encompassedBy ? con ;
              : percent ? percent.
         ? con : name ? continent
         FILTER ( ? percent >50 )
     }
```
## **Conclusions**

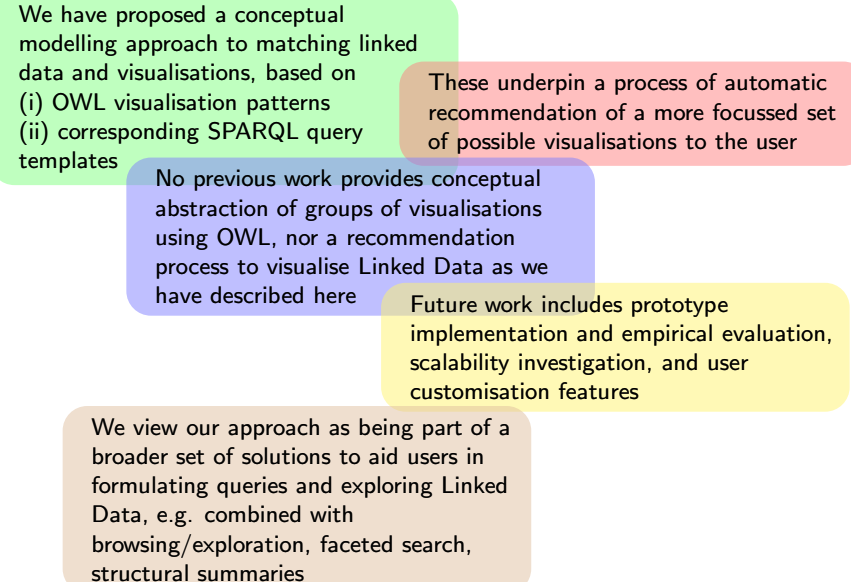